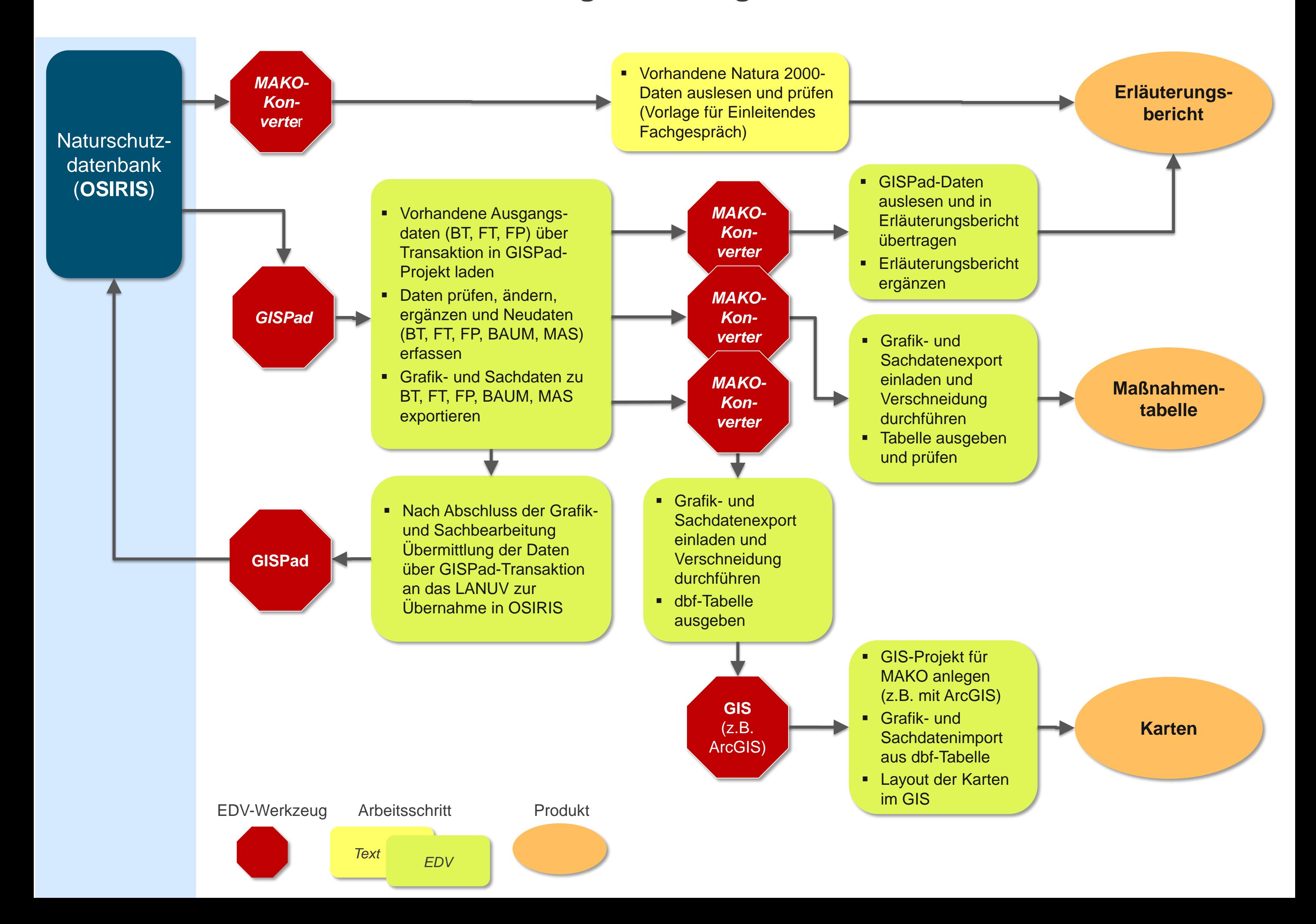

## **MAKO-Bearbeitungswerkzeuge und Datenfluss**